# **JSDataSet**

## **Property Summery**

[Number](https://wiki.servoy.com/display/Serv52/Number) [#rowIndex](#page-0-0) Get or set the record index of the dataset.

# **Method Summery**

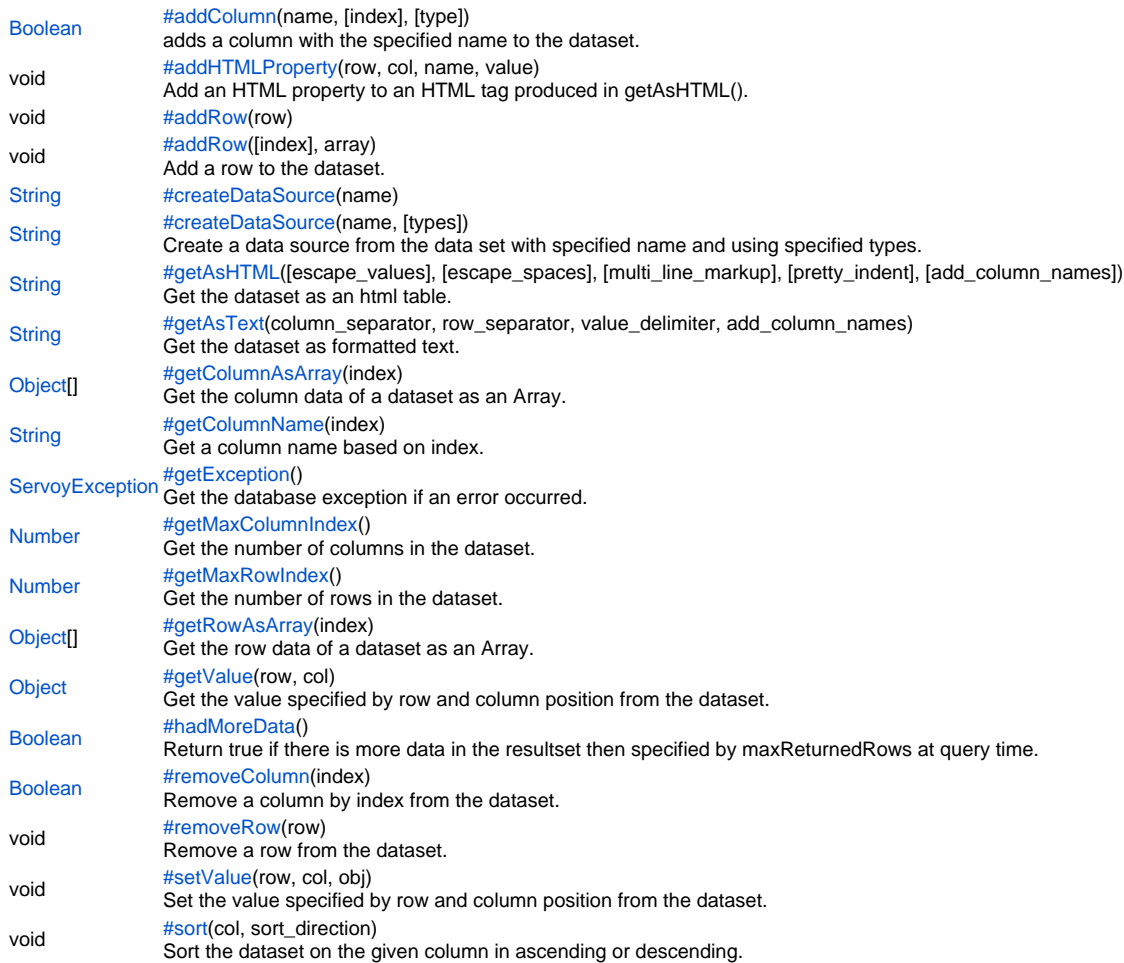

#### **Property Details**

<span id="page-0-0"></span>rowIndex

Get or set the record index of the dataset. **Returns** [Number](https://wiki.servoy.com/display/Serv52/Number) **Sample** //assuming the variable dataset contains a dataset //to set the rowIndex: dataset.rowIndex = 1 //sets the rowIndex to the first row (dataset is 1-based) //to retrieve the rowIndex of the currently selected row var currRow = dataset.rowIndex

## **Method Details**

<span id="page-1-1"></span><span id="page-1-0"></span>void **addRow**([index], array) void **addHTMLProperty**(row, col, name, value) [Boolean](https://wiki.servoy.com/display/Serv52/Boolean) **addColumn**(name, [index], [type]) addColumn adds a column with the specified name to the dataset. **Parameters** name – column name. [index] – column index number between 1 and getMaxColumnIndex(). [type] – the type of column, see JSColumn constants. **Returns** [Boolean](https://wiki.servoy.com/display/Serv52/Boolean) – true if succeeded, else false. **Sample** //assuming the variable dataset contains a dataset var success = dataset.addColumn('columnName',1); addHTMLProperty Add an HTML property to an HTML tag produced in getAsHTML(). For row and col parameters use:  $1 =$  applies to the container  $0 =$ applies to all >0 = applies to specific cell **Parameters** [{Number}](https://wiki.servoy.com/display/Serv52/Number) row – row number [{Number}](https://wiki.servoy.com/display/Serv52/Number) col – column number [{String}](https://wiki.servoy.com/display/Serv52/String) name – String property name [{String}](https://wiki.servoy.com/display/Serv52/String) value – String property value **Returns** void **Sample** //adds a container property (to TABLE tag) dataset.addHTMLProperty(-1,-1,'cellspacing','3'); //adds a row property to all rows (to TR tag) dataset.addHTMLProperty(0,0,'class','text'); //adds a row property to second row (to TR tag) dataset.addHTMLProperty(2,0,'class','text'); //adds a column property to all 3rd columns (to TD tag) dataset.addHTMLProperty(0,3,'class','redcolumn') ; //adds a specific cell property (to TD tag) dataset.addHTMLProperty(2,4,'color','blue'); globals.html\_field = '<html>'+dataset.getAsHTML()+'</html>'; addRow Add a row to the dataset.

<span id="page-1-2"></span>**Parameters** [{Number}](https://wiki.servoy.com/display/Serv52/Number) [index] – index to add row (1-based), add by default as last row [{Object\[](https://wiki.servoy.com/display/Serv52/Object)]} array – row data **Returns** void

**Sample**

<span id="page-1-3"></span>//assuming the variable dataset contains a dataset dataset.addRow(new Array(1,2,3,4,5,6,7,7)); //adds a row with 8 columns dataset.addRow(2, new Array(1,2,3,4,5,6,7,7)); //adds a row with 8 columns after row 2 Create a data source from the data set with specified name and using specified types.

**Parameters** [{String}](https://wiki.servoy.com/display/Serv52/String) name – data source name [{Object}](https://wiki.servoy.com/display/Serv52/Object) [types] – array of types as defined in JSColumn, when null or not supplied types are inferred from the data if possible. **Returns** [String](https://wiki.servoy.com/display/Serv52/String) – String uri reference to the created data source. **Sample**

```
ds.addColumn('my_id');
        ds.addColumn('my_label');
         var uri = ds.createDataSource('mydata', [JSColumn.INTEGER, JSColumn.TEXT]);
         var jsform = solutionModel.newForm(fname, uri, null, true, 300, 300);
 var query = 'select customerid, address, city, country from customers';
  var ds2 = databaseManager.getDataSetByQuery('example_data', query, null, 999);
 var uri2 = ds2.createDataSource('mydata2'); // types are inferred from query result
```
## <span id="page-2-0"></span>getAsHTML

[String](https://wiki.servoy.com/display/Serv52/String) **getAsHTML**([escape\_values], [escape\_spaces], [multi\_line\_markup], [pretty\_indent], [add\_column\_names]) Get the dataset as an html table.

#### **Parameters**

[escape\_values] – if true, replaces illegal HTML characters with corresponding valid escape sequences. [escape\_spaces] – if true, replaces text spaces with non-breaking space tags ( ) and tabs by four non-breaking space tags. [multi\_line\_markup] – if true, multiLineMarkup will enforce new lines that are in the text; single new lines will be replaced by <br >>br>, multiple new lines will be replaced by <p> [pretty\_indent] – if true, adds indentation for more readable HTML code. [add\_column\_names] – if false, column headers will not be added to the table. **Returns** [String](https://wiki.servoy.com/display/Serv52/String) – String html. **Sample** //gets a dataset based on a query //useful to limit the number of rows var maxReturnedRows = 10; var query = 'select c1,c2,c3 from test\_table where start\_date = ?'; //to access data by name, do not use '.' or special characters in names or aliases var args = new Array(); args[0] = order\_date //or new Date(); var dataset = databaseManager.getDataSetByQuery(databaseManager.getDataSourceServerName(controller. getDataSource()),query,args,maxReturnedRows); // gets a dataset with escape values; escape spaces (lines will not wrap); no multi-line markup; with pretty indentation; shows column names var htmlTable = dataset.getAsHTML(true, true, false, true, true); //assigns the dataset to a field and sets the display type to HTML\_AREA //assuming the html\_field is a global text variable globals.html\_field = '<html>'+dataset.getAsHTML()+'</html>'; //Note: To display an HTML\_AREA field as an HTML page, add HTML tags at the beginning '<html>' and at the end '<

## <span id="page-2-1"></span>getAsText

/html>'.

[String](https://wiki.servoy.com/display/Serv52/String) **getAsText**(column\_separator, row\_separator, value\_delimiter, add\_column\_names)

Get the dataset as formatted text.

#### **Parameters**

[{String}](https://wiki.servoy.com/display/Serv52/String) column\_separator – any specified column separator; examples: tab '\t'; comma ','; semicolon ';'; space ' ' . [{String}](https://wiki.servoy.com/display/Serv52/String) row\_separator – the specified row separator; examples: new line '\n'. [{String}](https://wiki.servoy.com/display/Serv52/String) value\_delimiter – the specified value delimiter; example: double quote '"'. [{Boolean}](https://wiki.servoy.com/display/Serv52/Boolean) add\_column\_names – boolean if true column names will be added as a first row.

# **Returns**

[String](https://wiki.servoy.com/display/Serv52/String) – String formatted text.

#### **Sample**

```
String getColumnName(index)
Object[] getColumnAsArray(index)
 //assuming the variable dataset contains a dataset
 //you can create csv or tab delimited results
 var csv = dataset.getAsText(',','\n','"',true)
 var tab = dataset.getAsText('\t','\n','"',true)
getColumnAsArray
Get the column data of a dataset as an Array.
Parameters
{Number} index – index of column (1-based).
Returns
Object[] – Object array of data.
Sample
 //assuming the variable dataset contains a dataset
 var dataArray = dataset.getColumnAsArray(1); //puts the contents from the first column of the dataset into an 
 array
 //once you have it as an array you can loop through it or feed it to a custom valuelist for example
getColumnName
Get a column name based on index.
Parameters
{Number} index – index of column (1-based).
Returns
String – String column name.
Sample
 //assuming the variable dataset contains a dataset
 var firstColumName = dataset.getColumnName(1) //retrieves the first columnname into the variable firstColumName
 //using a loop you can get all columnames in an array:
 var query = 'select * from customers';
 var dataset = databaseManager.getDataSetByQuery(databaseManager.getDataSourceServerName(controller.
 getDataSource()), query, null, 100);
 var colArray = new Array()
 for (var i = 1; i \leq dataset.getMaxColumnIndex(); i++)
 {
         colArray[i-1] = dataset.getColumnName(i)
```
//note the -1, because an array is zero based and dataset is 1 based.

#### <span id="page-3-2"></span>getException

<span id="page-3-1"></span>}

[ServoyException](https://wiki.servoy.com/display/Serv52/ServoyException) **getException**()

Get the database exception if an error occurred.

**Returns** [ServoyException](https://wiki.servoy.com/display/Serv52/ServoyException) – ServoyException exception or null when not available. **Sample**

//assuming the variable dataset contains a dataset var dbException = dataset.getException();

<span id="page-3-3"></span>[Number](https://wiki.servoy.com/display/Serv52/Number) **getMaxColumnIndex**() getMaxColumnIndex Get the number of columns in the dataset. **Returns** [Number](https://wiki.servoy.com/display/Serv52/Number) – int number of columns.

#### **Sample**

```
//assuming the variable dataset contains a dataset
for (var i = 1; i \leq dataset.getMaxColumnIndex(); i++){
       colArray[i-1] = dataset.getColumnName(i) //have to subtract 1, because an array is zero based and a dataset is 1 based.
}
```
<span id="page-4-0"></span>getMaxRowIndex

## [Number](https://wiki.servoy.com/display/Serv52/Number) **getMaxRowIndex**()

```
Get the number of rows in the dataset.
Returns
Number – int number of rows.
Sample
 //assuming the variable dataset contains a dataset
 var totalRows = dataset.getMaxRowIndex();
```
<span id="page-4-1"></span>getRowAsArray

```
Object[] getRowAsArray(index)
Get the row data of a dataset as an Array.
Parameters
{Number} index – index of row (1-based).
Returns
Object[] – Object array of data.
```
**Sample**

//assuming the variable dataset contains a dataset var dataArray = dataset.getRowAsArray(1); //puts the contents from the first row of the dataset into an array //once you have it as an array you can loop through it

#### <span id="page-4-2"></span>getValue

[Object](https://wiki.servoy.com/display/Serv52/Object) **getValue**(row, col) Get the value specified by row and column position from the dataset. **Parameters** [{Number}](https://wiki.servoy.com/display/Serv52/Number) row – row number, 1-based [{Number}](https://wiki.servoy.com/display/Serv52/Number) col – column number, 1-based **Returns** [Object](https://wiki.servoy.com/display/Serv52/Object) – Object value

**Sample**

//assuming the variable dataset contains a dataset var dataAtRow2Coll = dataset.getValue(2, 1);

#### <span id="page-4-3"></span>hadMoreData

[Boolean](https://wiki.servoy.com/display/Serv52/Boolean) **hadMoreData**()

Return true if there is more data in the resultset then specified by maxReturnedRows at query time.

#### **Returns**

[Boolean](https://wiki.servoy.com/display/Serv52/Boolean) – boolean more data available **Sample**

```
var ds = databaseManager.getDataSetByQuery('example_data', 'select order_id from orders', null, 10000)
if (ds.hadMoreData())
{
         // handle large result
}
```
<span id="page-4-4"></span>[Boolean](https://wiki.servoy.com/display/Serv52/Boolean) **removeColumn**(index) removeColumn Remove a column by index from the dataset.

#### **Parameters**

# [{Number}](https://wiki.servoy.com/display/Serv52/Number) index – index of column to remove (1-based) **Returns**

[Boolean](https://wiki.servoy.com/display/Serv52/Boolean) – true if succeeded, else false.

# **Sample**

//assuming the variable dataset contains a dataset var success = dataset.removeColumn(1); // removes first column

## <span id="page-5-0"></span>removeRow

void **removeRow**(row) Remove a row from the dataset. **Parameters** [{Number}](https://wiki.servoy.com/display/Serv52/Number) row – row index to remove, -1 for all rows **Returns** void

**Sample**

//assuming the variable dataset contains a dataset dataset.removeRow(1); //removes the first row dataset.removeRow(-1); //removes all rows

## <span id="page-5-1"></span>setValue

void **setValue**(row, col, obj) Set the value specified by row and column position from the dataset. Use row  $= -1$ , to set columnnames.

# **Parameters**

[{Number}](https://wiki.servoy.com/display/Serv52/Number) row – row number, 1-based [{Number}](https://wiki.servoy.com/display/Serv52/Number) col – column number, 1-based [{Object}](https://wiki.servoy.com/display/Serv52/Object) obj – the value to be stored at the given row and column. **Returns** void

**Sample**

//assuming the variable dataset contains a dataset dataset.getValue(2, 1,'data');

#### <span id="page-5-2"></span>sort

void **sort**(col, sort\_direction) Sort the dataset on the given column in ascending or descending. **Parameters** [{Number}](https://wiki.servoy.com/display/Serv52/Number) col – column number, 1-based

[{Boolean}](https://wiki.servoy.com/display/Serv52/Boolean) sort\_direction – boolean true for ascending, false for descending **Returns**

# void

**Sample**

//assuming the variable dataset contains a dataset dataset.sort(1,false)